## **Training tool: Crimp quality monitoring - methods & application**

Reference: Tool-06-EN-QS File format: App (exe) Language: English

## **Training tool for in-house training and self-study**

## **Topics:**

- Basics, background, methods and application.
- Quality standards & norms in crimping technology: DIN EN standardization, Factory standards, supplementary manufacturing specifications.
- Checklists for quality control
- Fault diagnosis Troubleshooting Error prevention
- Rework and repairs
- Visual inspection of crimp connections
- Measuring crimp dimensions
- Pull-out test: generating and evaluating pull-out values
- Crimp force monitoring
- Micrograph: Preparation and evaluation
- Slow Motion Test Background and basics
- Informative Value of Test and Measurement Methods on Crimp Quality
- Recurring tests in current production

This training module is useful for in-house training and further education of machine setters and production personnel. It can be used as a basis for training as well as a reference source.

**Important note on the training tools:** The training tools are created in Macromedia Flash and published as a stand-alone application (exe). After thorough testing for functionality and security, these applications are made available for download in a packed file (zip). When the training tools are started for the first time, these applications will be checked by your firewall, as with all software. This is a normal process and serves to ensure the security of your systems. Usually the application starts automatically after this check.

If your company firewall does not allow the application to start, please contact your internal system administrator.

If you have any questions, please send an e-mail to orga@crimppedia.com. We will also be glad to return your call!

## *What's the difference to the PDF e-book then?*

Due to the interactive structure of the training module, you can browse through the individual application files like in a book, but in the format of your computer screen. A table of contents makes it possible to select specific topics or to scroll back and forth within the topics. Animations show schematic diagrams of processes such as stripping wires, etc.

This documentation system is not a video, though. The system was created using Macromedia Flash and is provided as a interactive application.

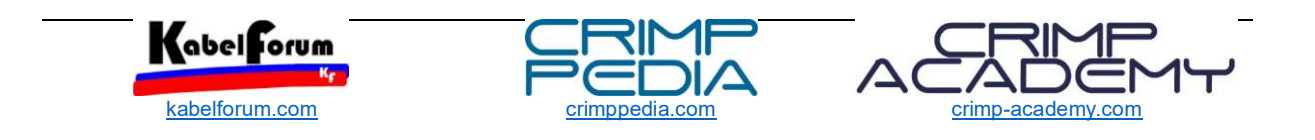

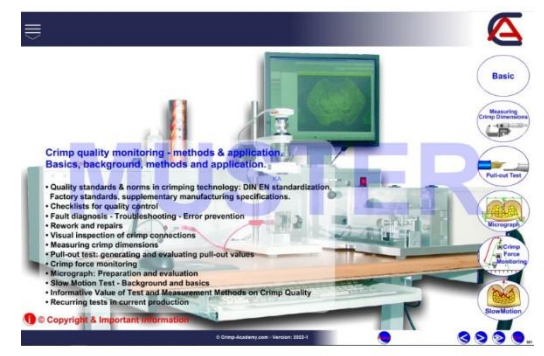